**LAPORAN PRAKTIK MAGANG**

**KONFIGURASI** *ACCESS POINT*

**DI JOGJA MEDIA NET**

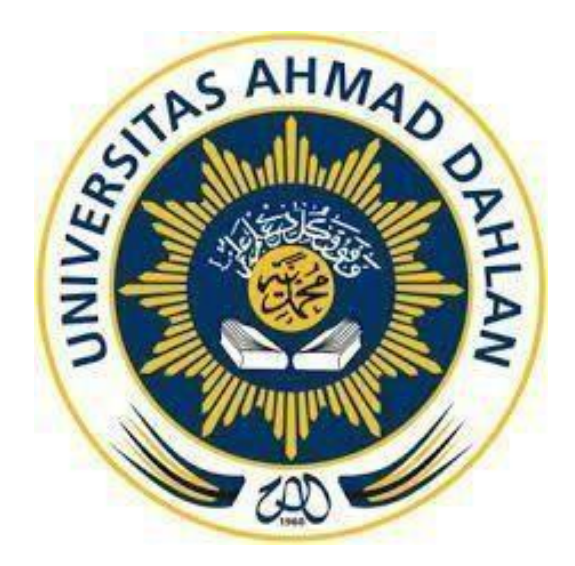

Oleh :

Muhammad Basirudin 1500018251

# **PROGRAM STUDI S1 INFORMATIKA**

**FAKULTAS TEKNOLOGI INDUSTRI**

**UNIVERSITAS AHMAD DAHLAN**

**YOGYAKARTA**

**2022**

**HALAMAN PENGESAHAN**

### **KERJA PRAKTEK**

**KONFIGURASI** *ACCESS POINT* **DI JOGJA MEDIA NET**

<span id="page-1-0"></span>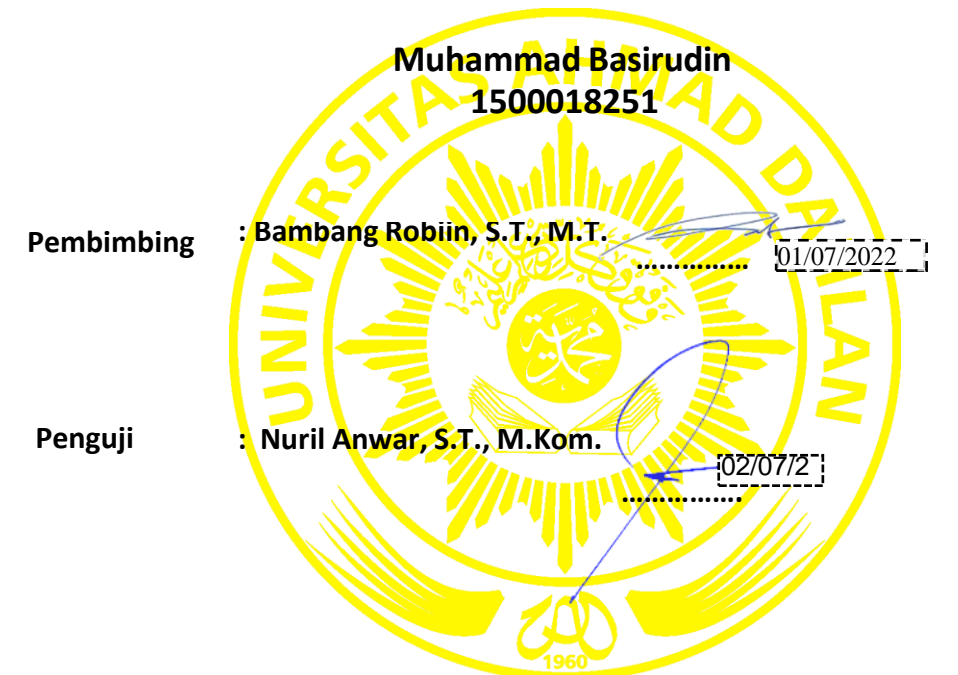

 **Yogyakarta, 4 juli 2022**

**Kaprodi S1 Informatika**

**Nur Rochmah Dyah Puji Astuti, S.T., M.Kom. NIP : 197608192005012001**

### **HALAMAN PENGESAHAN INSTANSI**

**Yogyakarta, 02 Juli 2022 Direktur Jogja Medianet**

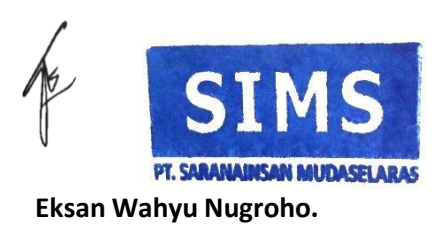

#### **KATA PENGANTAR**

الله<br>الله الرحمن إليه

<span id="page-3-0"></span>*Assalamu'alaikum Wr.Wb.*

Dengan memanjatkan puji syukur kehadirat Allah SWT, yang telah melimpahkan rahmat hidayah-Nya sehingga penyusun dapat menyelesaikan laporan kerja praktek. Laporan ini disusun untuk memenuhi persyaratan dalam menyelesaikan program studi S1 Informatika Fakultas Teknologi Industri Universitas Ahmad Dahlan Yogyakarta.

Dalam kesempatan ini penyusun sangat berterima kasih kepada pihak-pihak yang telah membantu dalam penyusunan laporan kerja praktek baik secara langsung maupun tidak langsung. Dengan penuh rasa ikhlas penulis mengucapkan terima kasih yang sebesar-besarnya kepada:

- 1. Nur Rochmah Dyah Pujiastuti, S.T, M.Kom. selaku Kaprodi Teknik Informatika Universitas Ahmad Dahlan.
- 2. Bambang Robiin, S.T., M.T. sebagai dosen pembimbing Kerja Praktek.
- 3. Nuril Anwar, S.T., M.Kom. selaku dosen pengampu mata kuliah kerja praktek.
- 4. Direktur JOGJA MEDIANET yang telahmemberikan tempat, kesempatan dan fasilitas kepada kami untuk melaksanakan prakerin.
- 5. EksanWahyu Nugroho sebagai pembimbing dari perusahaan yang telahmemberikan bimbingan dan pengajarannya kepada kami.
- 6. Seluruh staff dan karyawan JOGJA MEDIANET yang memotivasi kami dalam pelaksanaan kerja praktek.

Penyusun menyadari bahwa dalam penyusunan laporan ini masih banyak terdapat kekurangan dan jauh dari sempurna. Untuk itu, kritik dan saran sangat diharapkan agar kedepannya menjadi lebih baik lagi dan semoga laporan ini dapat menambah wawasan serta pengetahuan.

*Wassalamu'alaikum Wr. Wb.*

Yogyakarta, 4 Juli 2022

Penyusun

## **DAFTAR ISI**

<span id="page-4-0"></span>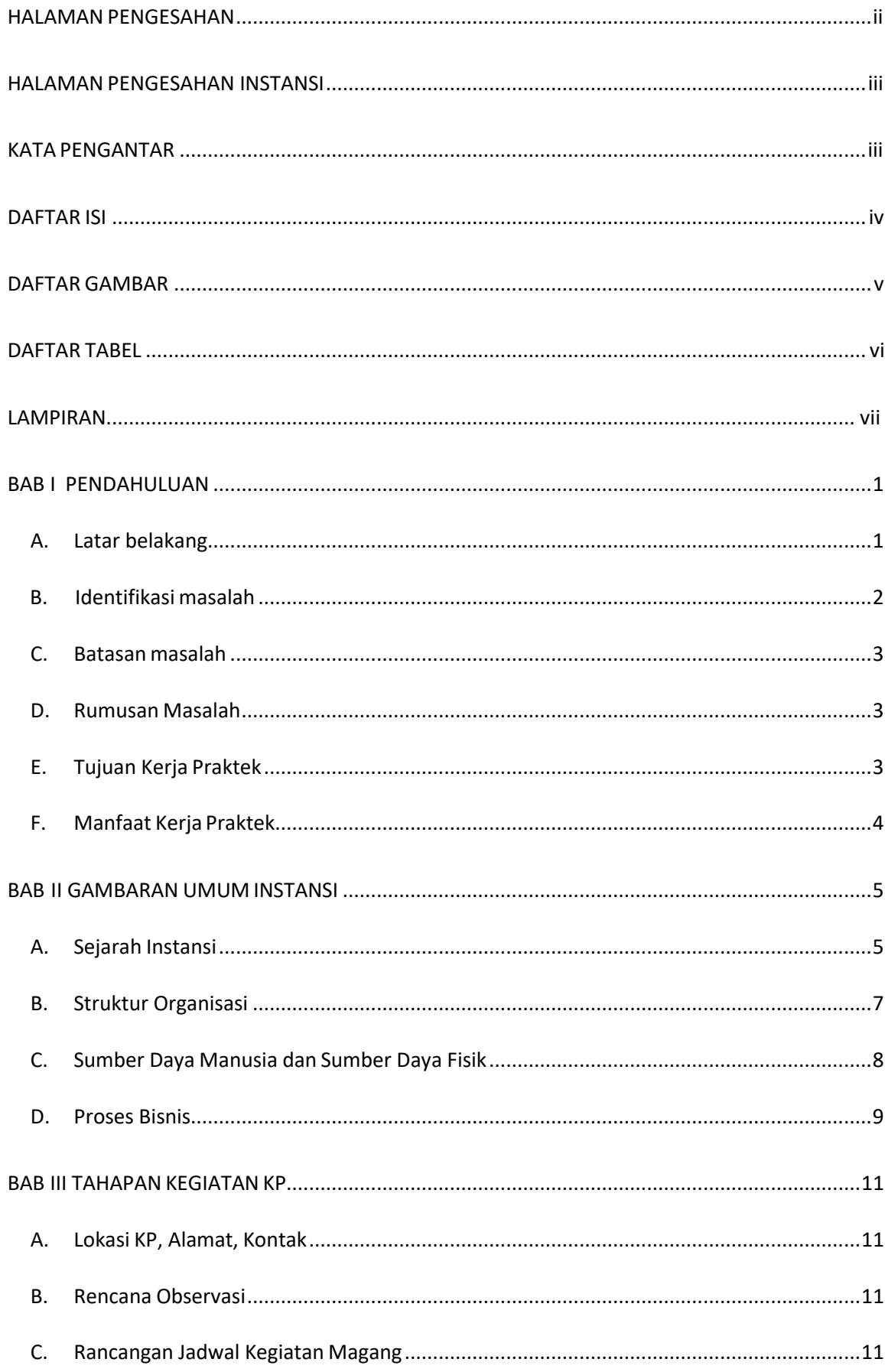

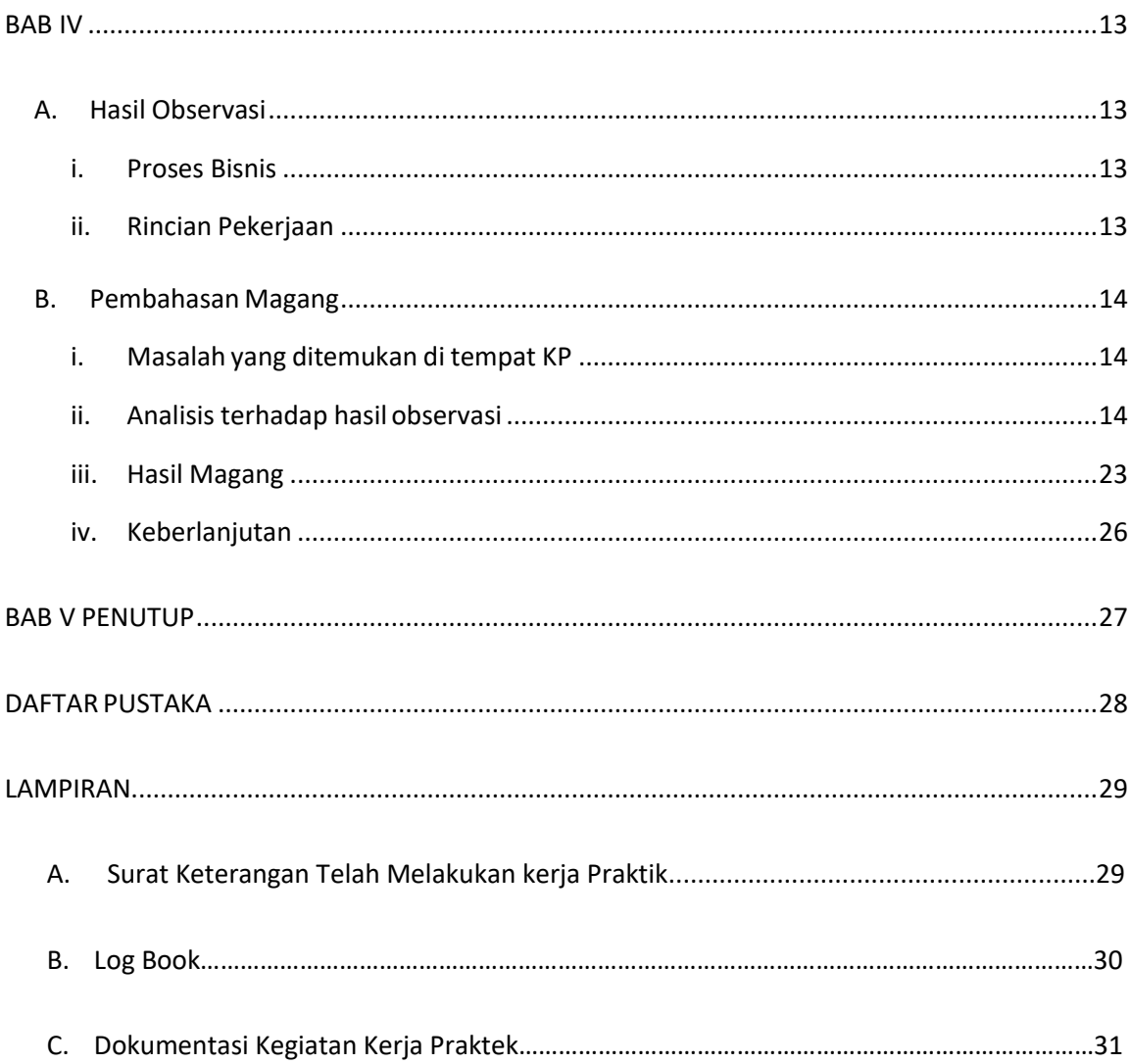

### **DAFTAR GAMBAR**

<span id="page-6-0"></span>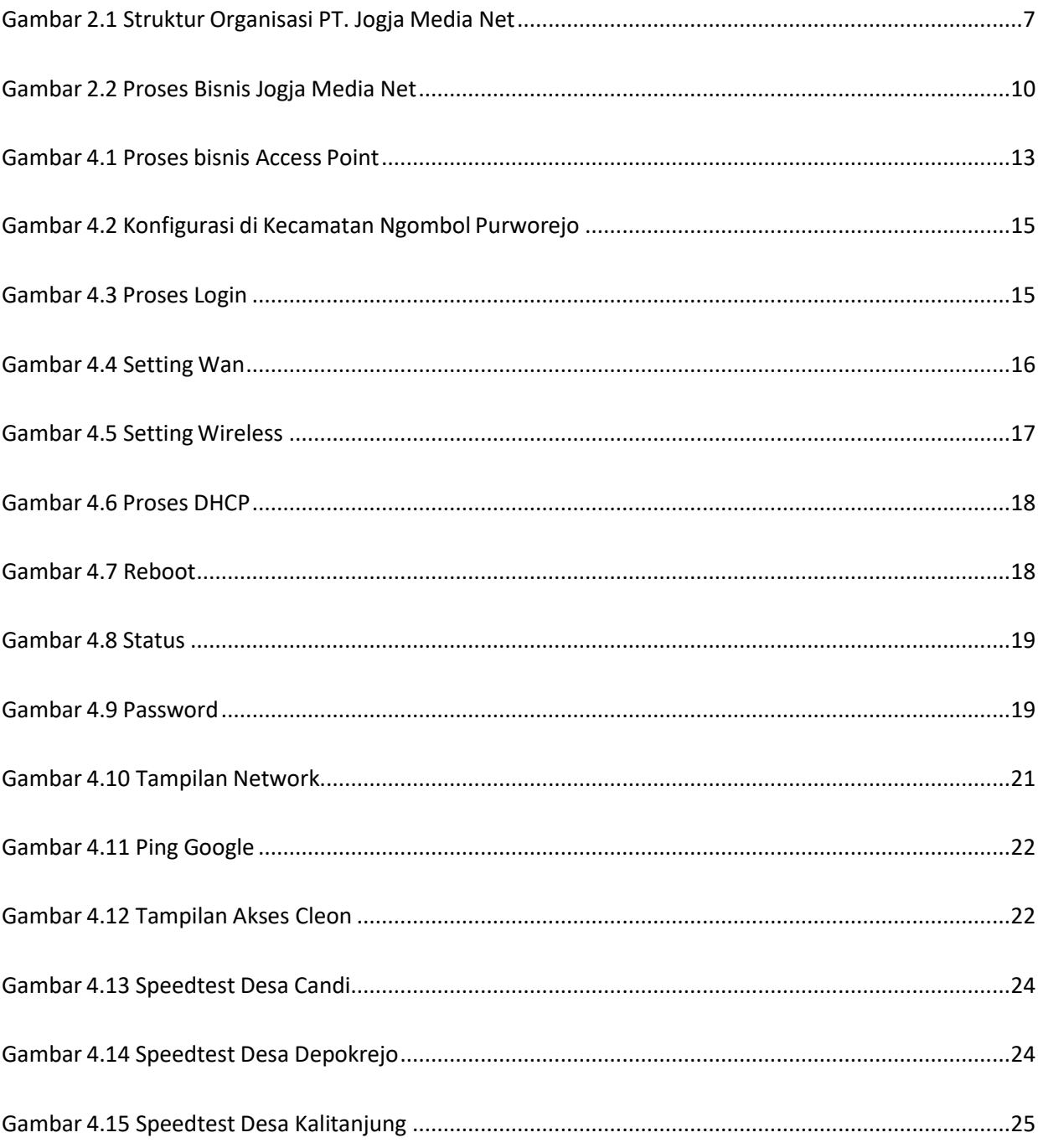

<span id="page-7-0"></span>**DAFTAR TABEL**